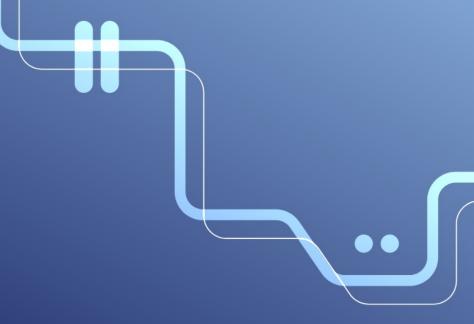

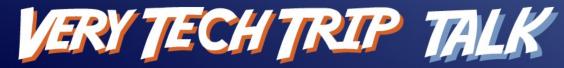

Powered by V/OVHcloud

## One identity to federate them all!

Seb Ferrer Nicolas Fournier 2 février 2022

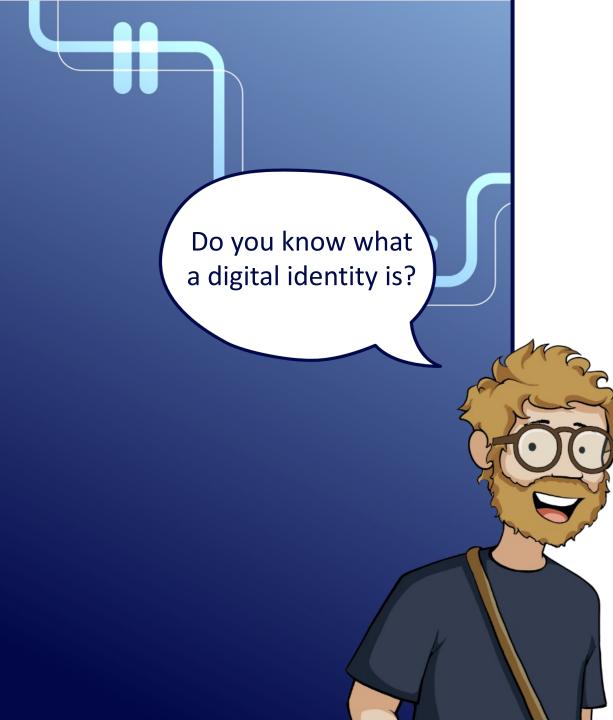

# **Digital identities**

Link between:

- Real entity (person, organization, company)
- Virtual entity (digital representation)

### Let's talk about authentication

## Authentication

- User experience
- Administrator experience
- Attack surface
- Security features

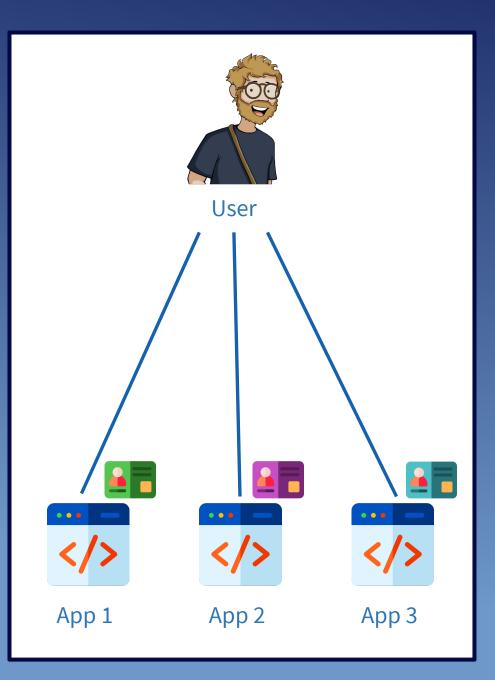

## Authentication

- User experience
- Administrator experience
- Attack surface
- Security features

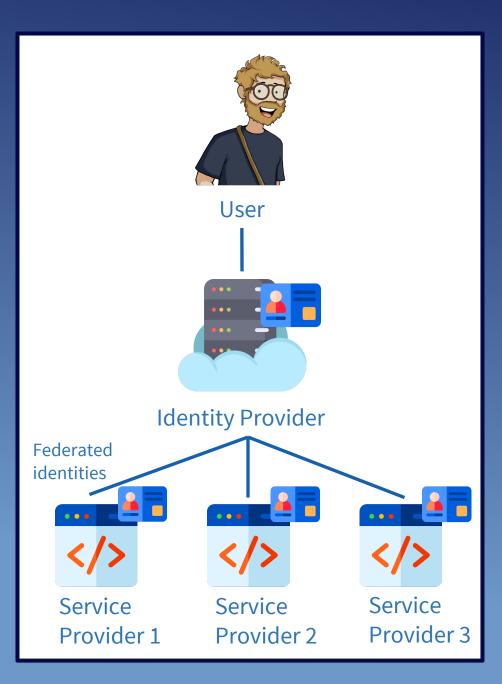

## Authentication

- User experience
- Administrator experience
- Attack surface
- Security features

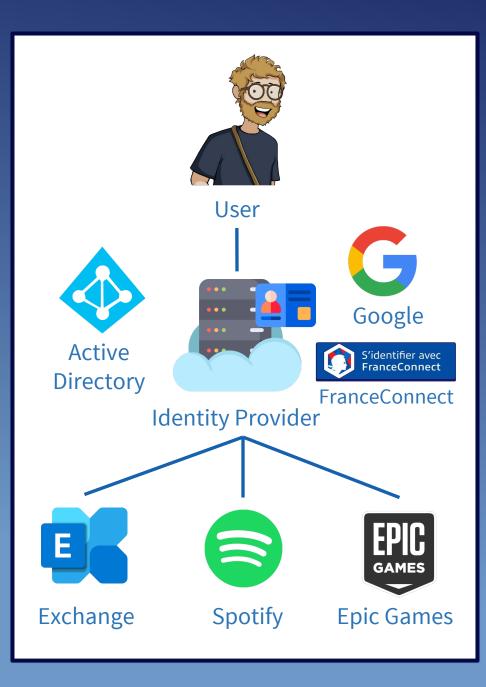

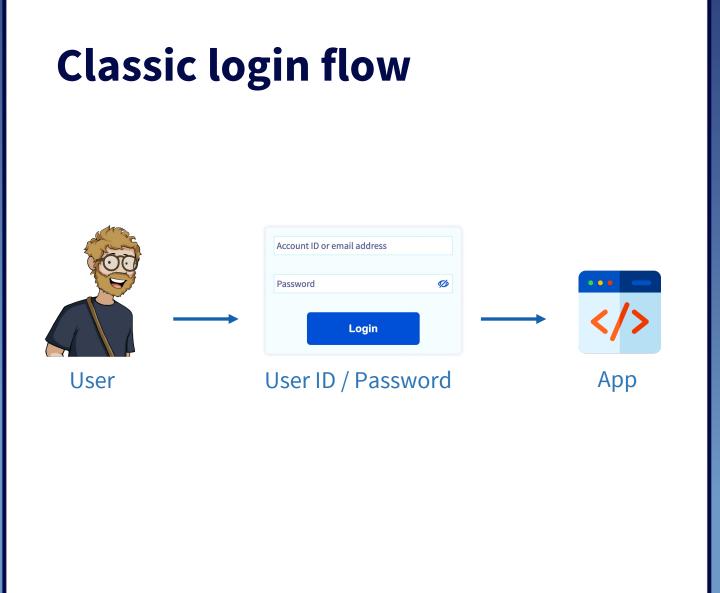

- One identity per application for each user
- App responsible for authentication
- Different login/password per app

## Login flow through federation

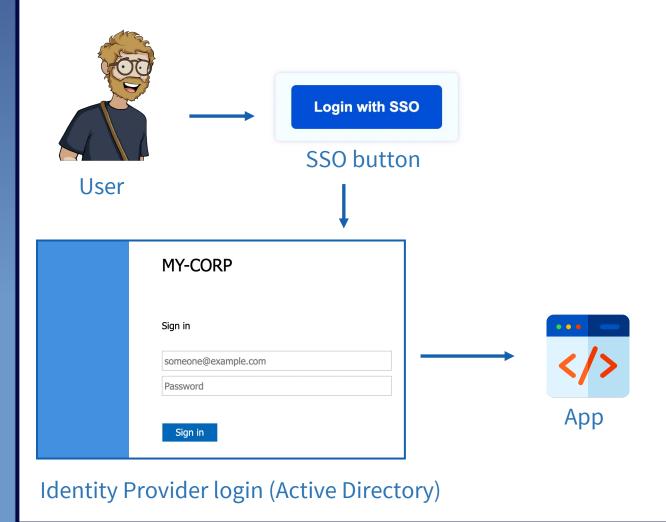

- One centralized identity for each user
- Delegated authentication
- Single login/password

# Login flow through federation

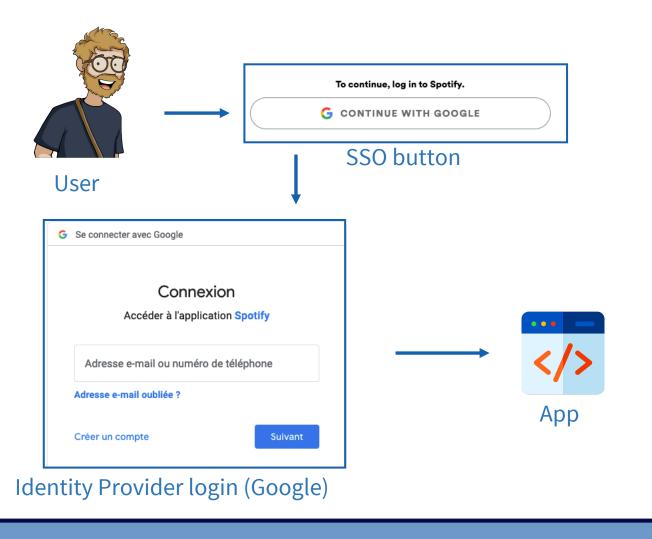

- One centralized identity for each user
- Delegated authentication
- Single login/password

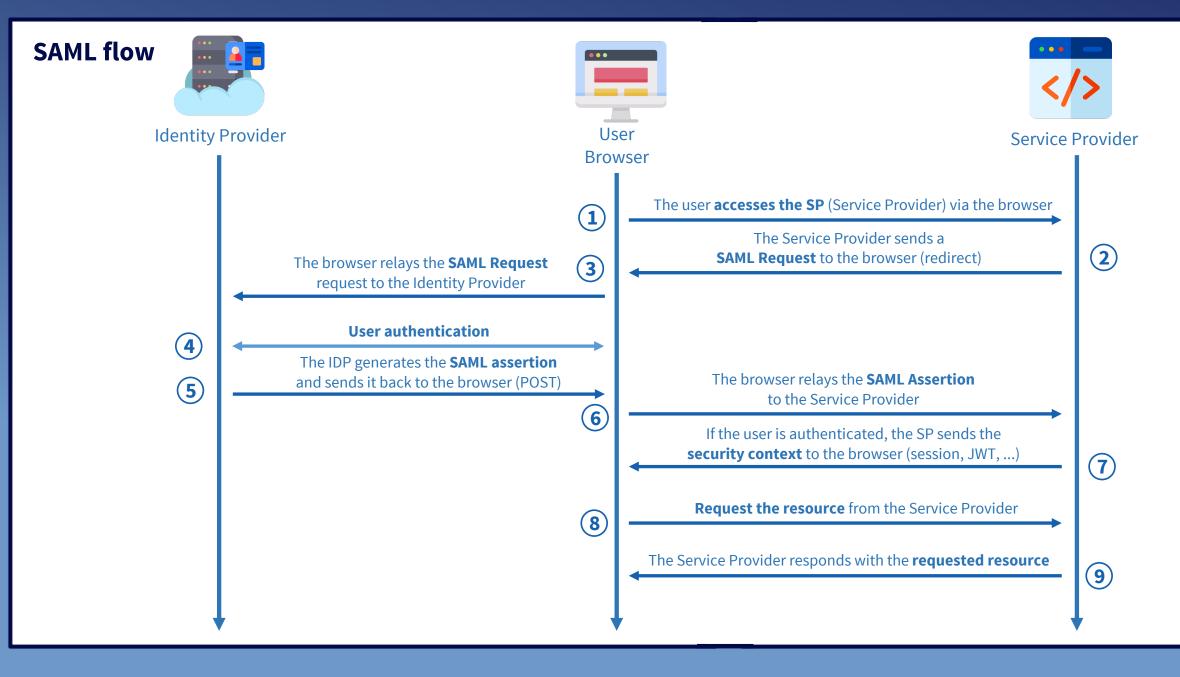

## **SAML Trust**

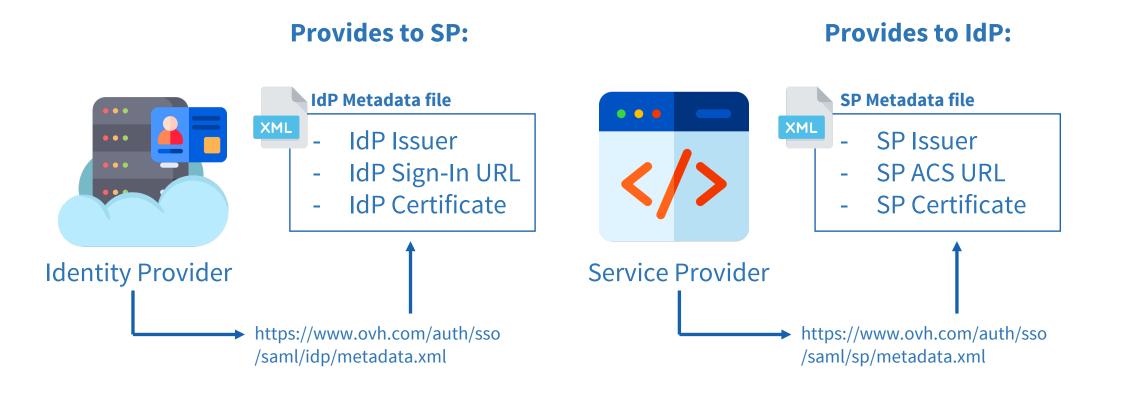

# **Brief history**

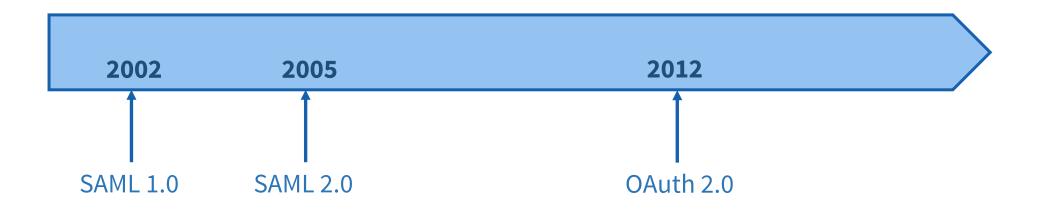

# OAuth 2

| Step 1<br>Find Friends         | Step 2<br>Profile Information          | Step 3<br>Profile Picture     |              |
|--------------------------------|----------------------------------------|-------------------------------|--------------|
| Many of your<br>fastest way to | nail<br>Your Email:<br>Email Password: | re. Searching your email acco |              |
| <b>9</b> ! Ya                  | hoo!                                   |                               | Find Friends |
| 灯 wi                           | ndows Live Hotmail                     |                               | Find Friends |
| Ot                             | her Email Service                      |                               | Find Friends |

#### Password transmission (2004)

| Facebook wants to access your<br>Google Account                                                                                 |
|----------------------------------------------------------------------------------------------------|
| This will allow Facebook to:                                                                                                    |
| See, edit, download and permanently delete your (<br>contacts                                                                   |
| Make sure that you trust Facebook                                                                                               |
| You may be sharing sensitive info with this site or app. You<br>can always see or remove access in your <b>Google Account</b> . |
| Learn how Google helps you share data safely.                                                                                   |
| See Facebook's privacy policy and Terms of Service.                                                                             |
| Cancel Allow                                                                                                    |

OAuth 2 (2012)

# **Brief history**

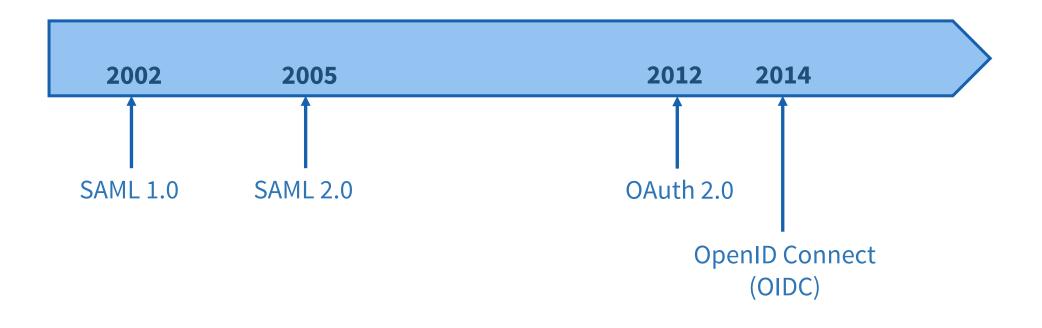

# Yes, but how?

## OAuth2

Authorization exchange

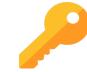

## **OpenID Connect**

### Identity exchange

• userinfo API

## Preuve de connexion

• "profile" scope

• "openid" scope

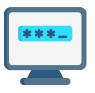

• Identity Token

#### **OIDC : Authorization**

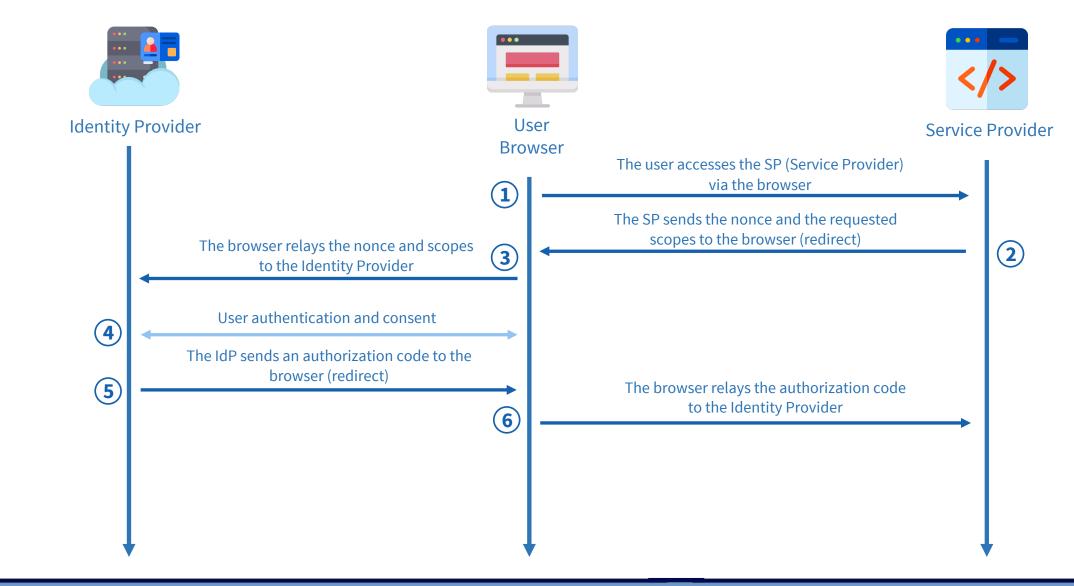

#### **OIDC : Obtaining Token**

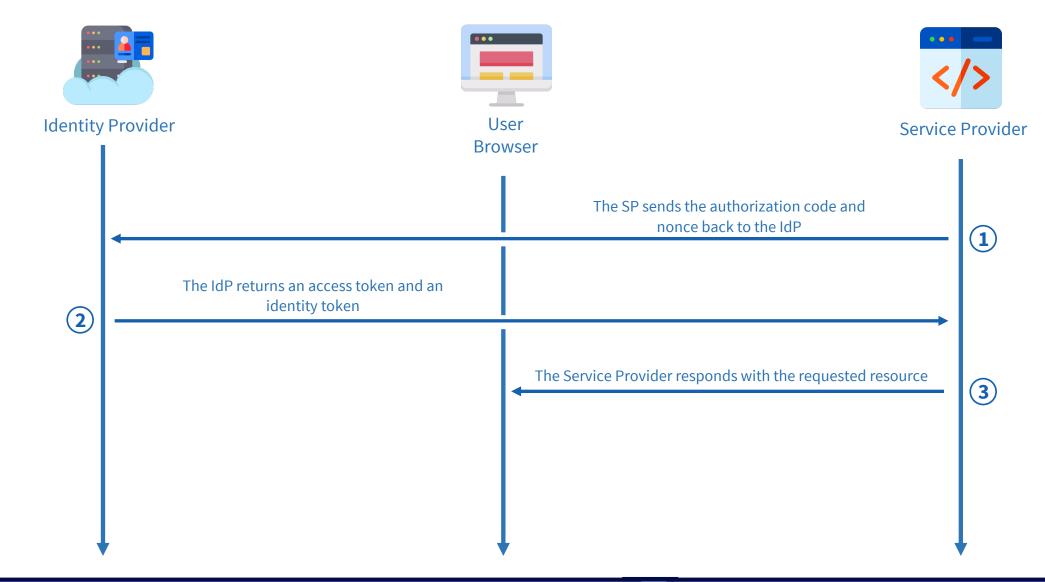

# **Beyond federation**

## Limitations:

- Manage the identity life cycle on the identity provider side
- The delegation of authorizations concerns only the IdP (not possible between two SPs)

## Solutions:

- SCIM

- Standardized policy management

## References

### SAML:

- https://developer.okta.com/docs/concepts/saml/
- https://www.youtube.com/watch?v=l-6QSEqDJPo
- https://samltest.id/
- https://github.com/crewjam/saml
- https://kantarainitiative.github.io/SAMLprofiles/saml2int.html
- http://docs.oasis-open.org/security/saml/v2.0/saml-core-2.0-os.pdf
- http://docs.oasis-open.org/security/saml/v2.0/saml-bindings-2.0-os.pdf
- http://docs.oasis-open.org/security/saml/v2.0/saml-profiles-2.0-os.pdf
- http://docs.oasis-open.org/security/saml/v2.0/saml-conformance-2.0-os.pdf

### OIDC:

- https://developer.okta.com/docs/concepts/oauth-openid
- https://developer.okta.com/blog/2019/10/21/illustrated-guide-to-oauth-and-oidc
- https://www.rfc-editor.org/rfc/rfc6749
- https://openid.net/specs/openid-connect-core-1\_0.html

#### Icons:

Icons created by Freepik – Flaticon https://www.flaticon.com/

### Find us online :

sebferrer

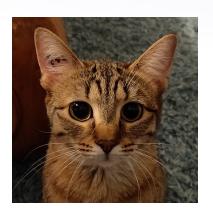

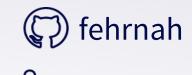

# Nicolas Fournier

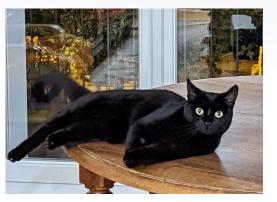

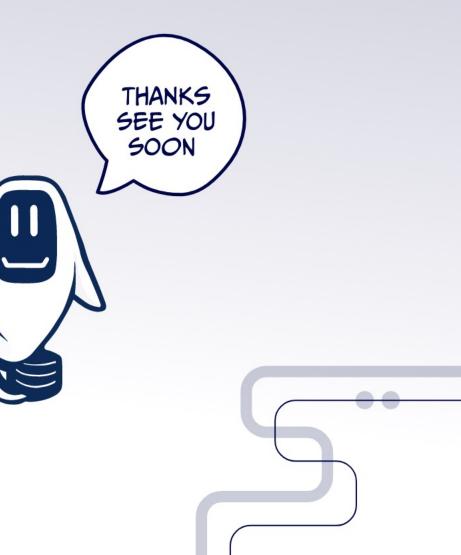

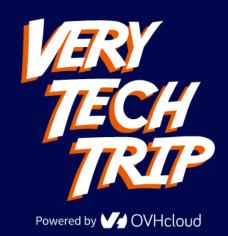